## **Введение**

АвтоГРАФ.WEB — это многофункциональное программное обеспечение для мониторинга транспортных средств, стационарных объектов, персонала и другими объектами. АвтоГРАФ.WEB дает возможность работать на всех операционных системах (Windows, MacOS, Linux, ChromeOS и т.д.) и контролировать объекты мониторинга на любом устройстве с доступов в сеть Интернет, используя браузер.

## **Программа АвтоГРАФ.WEB 7 позволяет осуществлять комплексный мониторинг транспортных средств, включая:**

- мониторинг текущего местоположения объекта;
- мониторинг движения объекта и историю перемещений за период времени;
- контроль параметра движения и работы транспортных средств фиксация нарушений, оперативных статусов, расчет пробега, скорости, расхода топлива, мониторинг остановок, простоев и т. д.;
- расчет и анализ расширенных параметров транспортного средства;
- контроль рейсов, выполненных водителями;
- контроль въездов и выездов из геозон, прохождения маршрутов, мониторинг параметров объектов мониторинга в геозонах;
- контроль прохождения технического обслуживания транспортными средствами: ведение журнала, оповещение о приближающемся ТО, расчет даты следующего ТО;
- поддержка мультитреков построение треков нескольких транспортных средств на карте одновременно;
- поддержка мобильных контрольных точек детекция сближения транспортных средств;
- автономный мониторинг событий с оповещением в реальном времени (e-mail, Viber, Telegram, WhatsApp, push-уведомления, ICQ, Jabber, SMS, Skype, MailRu Agent);
- составление детальных и быстрых отчетов по работе транспортного средства, включая табличные отчеты, графики и диаграммы;
- рассылка отчетов по расписанию.

From: <https://wiki.tk-chel.ru/>- **Документация АвтоГРАФ.WEB**

Permanent link: **<https://wiki.tk-chel.ru/introduction?rev=1647927670>**

Last update: **22.03.2022 10:41**

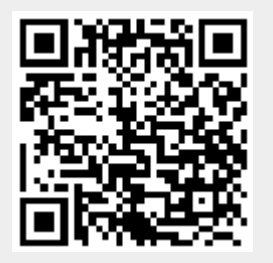